# Spring Security CAS Plugin - Reference Documentation

#### Puneet Behl

Version 4.0.1-SNAPSHOT

#### **Table of Contents**

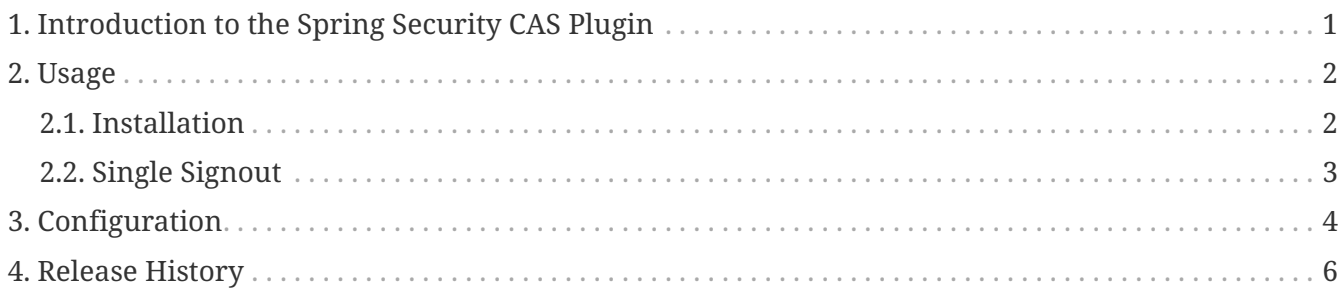

## <span id="page-2-0"></span>**Chapter 1. Introduction to the Spring Security CAS Plugin**

The CAS plugin adds [CAS](http://www.jasig.org/cas) single sign-on support to a Grails application that uses Spring Security. It depends on the [Spring Security Core plugin](http://grails.org/plugin/spring-security-core).

Once you have configured a CAS server and have configured your Grails application(s) as clients, you can authenticate to any application that is a client of the CAS server and be automatically authenticated to all other clients.

#### <span id="page-3-0"></span>**Chapter 2. Usage**

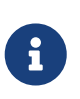

Configuring your CAS server is beyond the scope of this document. There are many different approaches and this will most likely be done by IT staff. It's assumed here that you already have a running CAS server.

[CAS](http://www.jasig.org/cas) is a popular single sign-on implementation. It's open source and has an Apache-like license, and is easy to get started with but is also highly configurable. In addition it has clients written in Java, .Net, PHP, Perl, and other languages.

#### <span id="page-3-1"></span>**2.1. Installation**

There isn't much that you need to do in your application to be a CAS client. Add a dependency in build.gradle for this plugin:

If you are using 3.3.x use:

*build.gradle*

```
dependencies {
     ...
     compile 'org.grails.plugins:spring-security-cas:4.0.1-SNAPSHOT'
     ...
```
If you are using Grails 3.0.x 3.1.x or 3.2.x use:

*build.gradle*

```
dependencies {
  ...
     compile 'org.grails.plugins:spring-security-cas:3.0.1'
     ...
```
then configure any required parameters and whatever optional parameters you want in application.yml or application.groovy. These are described in detail in the [Configuration](#page-5-0) section but typically you only need to set these properties:

```
grails-app/conf/application.yml
```

```
grails:
      plugin:
          springsecurity:
               cas:
                   loginUri: /login
                   serviceUrl: http://localhost:8080/login/cas
                   serverUrlPrefix: https://your-cas-server/cas
                   proxyCallbackUrl: http://localhost:8080/secure/receptor
                   proxyReceptorUrl: /secure/receptor
```
#### <span id="page-4-0"></span>**2.2. Single Signout**

Single signout is enabled by default and enables signing out for all CAS-managed applications with one logout. This works best in the plugin when combined with the afterLogoutUrl parameter, for example:

```
grails:
     plugin:
        springsecurity:
            logout:
               afterLogoutUrl: https://your-cas-
server/cas/logout?url=http://localhost:8080/
```
With this configuration, when a user logs out locally by navigating to /logout/ they'll then be redirected to the CAS server's logout URL. This request includes a local URL to redirect back afterwards. When the whole process is finished they'll be logged out locally and at the CAS server, so subsequent secure URLs at the local server or other CAS-managed servers will require a new login.

If you don't want the single signout filter registered, you can disable the feature:

```
grails:
     plugin:
         springsecurity:
            cas:
                useSingleSignout: false
```
### <span id="page-5-0"></span>**Chapter 3. Configuration**

There are a few configuration options for the CAS plugin.

All of these property overrides must be specified in grailsapp/conf/application.yml (or application.groovy) using the grails.plugin.springsecurity suffix, for example

 $\mathbf{B}$ 

grails: plugin: springsecurity: cas: serverUrlPrefix: https://cas-server/cas

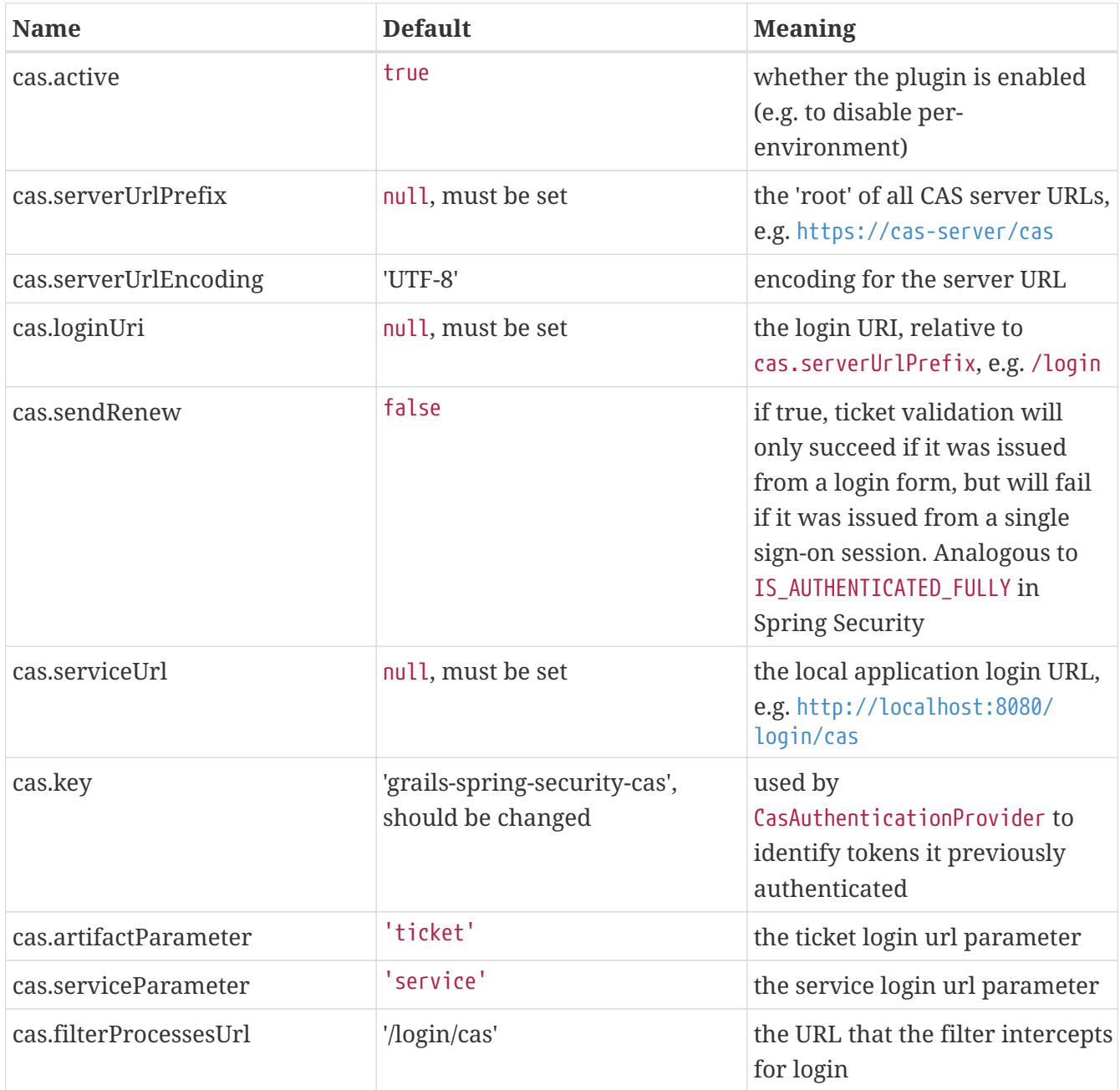

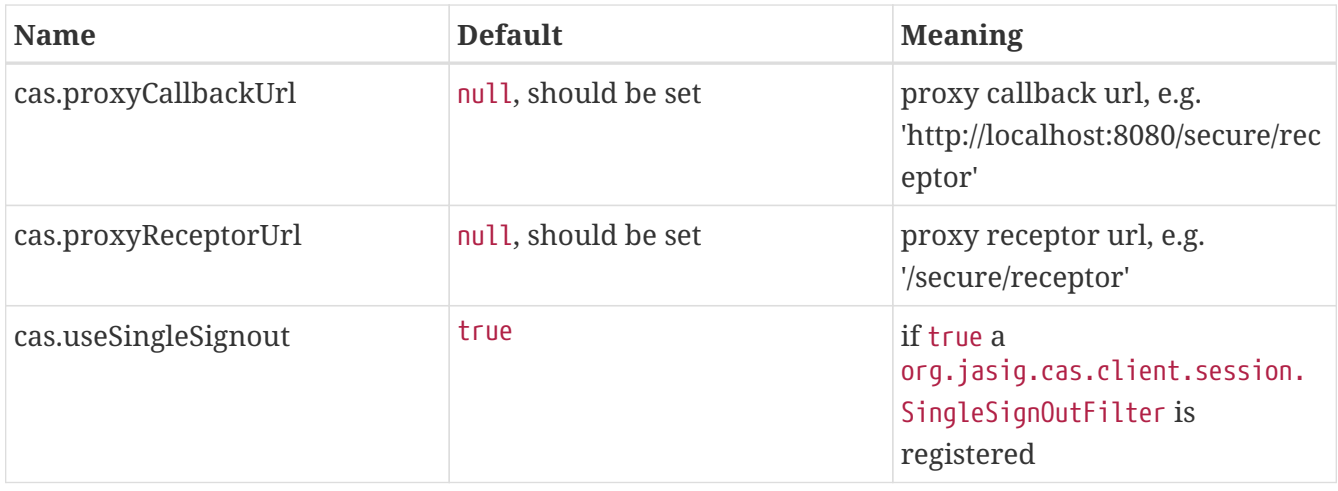

## <span id="page-7-0"></span>**Chapter 4. Release History**

Please check release notes at <https://github.com/grails/grails-spring-security-cas/releases>for release history of future releases.

- Version 3.1.0
	- released Oct 3, 2017
- Version 2.0.1
	- released Oct 3, 2017
- Version 3.0.1
	- released May 2, 2017
- Version 3.0.0
	- released December 8, 2015
- Version 2.0.0
	- released December 7, 2015
- Version 3.0.0.M1
	- released September 23, 2015
- Version 2.0-RC1
	- released November 11, 2013
- Version 1.0.4
	- released July 11, 2012
- Version 1.0.3
	- released July 4, 2012
- Version 1.0.2
	- released February 12, 2011
- Version 1.0.1
	- released September 1, 2010
- Version 1.0
	- released July 27, 2010
- Version 0.1
	- released June 18, 2010